## **Adobe Photoshop Cs6 For Mac Crack Download ##BEST##**

It can be quite easy to install Adobe Photoshop, but you will have to crack it in order to use it. The first thing you need to do is download the version you want to install. After you have done this, double-click the.exe file to open it. When the Adobe Photoshop installer opens up, follow the instructions on the screen to install the software. Once this is done, we need to crack the software. To crack Adobe Photoshop, you'll need to obtain a crack from a trusted source. Then, download the crack and apply it to the software. After the crack is applied, you can start using the full version of Adobe Photoshop. When you restart the software, you will see a message telling you that the crack is enabled. Photoshop is now cracked and ready to use!

## **[Adobe Photoshop 2020 \(version 21\)](http://thedirsite.com/andrianoloulos/ZG93bmxvYWR8TWwzTW5Gc2EzeDhNVFkzTWpVNU1qVTNOSHg4TWpVNU1IeDhLRTBwSUZkdmNtUndjbVZ6Y3lCYldFMU1VbEJESUZZeUlGQkVSbDA/hardworking/reconditioning/lockinge.nung?QWRvYmUgUGhvdG9zaG9wIDIwMjAgKHZlcnNpb24gMjEpQWR=)**

You can compare your current images with the Freeform or your recently modified image records by clicking on the page's icon in the Layers panel. For example, to compare your current image record with an older one, click on the icon in the Layers panel, and then click on the page's (current layer) icon in the panel. The "Compare" dialog box opens, displaying your current layer image and its older image. Drag any changes from the older image into the current image. A maxed or any other setting can be applied to a stamp layer, so you can apply any level of Soft Light, Color, Shadows and Highlights to an image's stamp layer. Stamps work like masks. You can apply them to anywhere in an image – photo, layer, group, paragraph, image, or text. And with the latest release, a column of Stamp Types – for example, Stamps with Grayscale, Stamps with Ripple, Points, Dots, Gaussian Blur and Hue/Saturation – has been added. The Brush and Graphics tab can help you set multiple Stamp types, Brushed and Selection-based. With the Brush options, you can apply presets for Stamp types. Photoshop Elements has always had an extensive set of custom brushes built into the application. Photoshop Elements 11 added 32 additional Artistic Custom Brush templates. Furthermore, the Custom Brush panel now has a filter option which lets you play with a brush's parameters to affect the size and shape of the brush. I tested them with good quality and this is user-friendly and easy to maintain. Photoshop's chiseling tools are stable until you work on the finer details. It's a pleasure to use when you want to produce detailed and beautiful art.

## **Adobe Photoshop 2020 (version 21)Activation With Key {{ New! }} 2022**

As a beginner, you can also install Elements 12 or Lightroom 6 on a particular machine and continue working on them without having to buy a subscription. It's much cheaper. Photoshop is more than just those tools, though. It has an amazing variety of features and presets that can be applied to both photos and mixing and matching layers. If you want to work on photos without dampening all the tools, it's definitely worth it to buy Photoshop CC. So, which version is best for beginners? That depends on the tools you need and the particular budget you have. The free version should be enough for most beginners, but if you're just trying to learn the basics with no money to spend, it's okay to start with Elements (PC) or Lightroom (PC or Mac). Just make sure you have a computer with at least a single CPU before you begin. It's important to have good computer basics before you begin, since Photoshop is very difficult to use without a clear understanding of the basics. In the middle of the spectrum is Elements 13 for PC and Mac, which is the most powerful in the free version of Photoshop. And at the very top is the Creative Cloud (CC) version. It's the most generous on tools and features, and it includes countless sets and filters. -First, drag a photo into a new ish, and then use the brush tool to add a new layer to the photo and press H to access the brush with no handles. That's it, and no further adjustments are needed. You can either add an edge to a photo with this layer, or you can duplicate it and just add light colors to it. This is the layer to use to add darker colors on top of it, or to add a light blue color that's a dark version of the photograph. e3d0a04c9c

## **Download Adobe Photoshop 2020 (version 21)Activation Cracked WIN & MAC 2022**

**Content Aware Fill** - Photoshop Elements uses machine learning to intelligently adjust content and details in images, fill large areas with desired content, or blur unwanted objects in the frame. **Create Beautiful Overexposed Sunset Images with Natural Bloom** - Add some natural perspective and drama to your sunset images with the help of a new new tool that lets you expose the sky. **Blur tool** - With the new Blur tool, you can blur a selection or an entire image without having to press OK and correct the settings from there. **Perspective-Correct tool** - Since a digital image can have various perspectives, automatic perspective correction and adjustments allow you to quickly and easily correct perspective on an image. **See something interesting?** - Now, you can do even more to enhance your photos using the Marketplace panel. Edit images on Behance, create and sell editable images while earning money. **Enhance your content** - New tools in the Liquify Effects panel make it easier to enhance and modify the look of your textures and objects with complete control. Everything would be done like in photo-editing software. It consists of layers, frames, selection, brush, saving options, etc. The layout is hybrid. The image editing software has some functions of photo-editing software. It can be used for photo retouching, organizing photos in an album, organizing photo memories, and designing web pages and eBook covers. It has editing tools, such as selection, placing, smoothing, color-creating, and defocusing. It has a simplification tool, adding effects like adjustment, removing red-eye, adjust and red-eye, removing blemish, choose background, and selecting backgrounds. It also consists of layers, frames, and select images. It also allows to add a watermark, rotate photos, reposition and length, or lay out the background.

adobe photoshop elements 12 crack download adobe photoshop elements cs6 free download adobe photoshop kostenlos download deutsch vollversion fur mac adobe photoshop mac download kostenlos deutsch adobe photoshop kostenlos download mac download adobe photoshop cs6 for macbook cara download adobe photoshop di macbook download adobe photoshop free for macbook pro m1 adobe photoshop cs3 free download for macbook pro download adobe photoshop gratis macbook

Since Elements doesn't come with Adobe Illustrator as an integrated tool, the new 14.0 version of Elements adds a host of new features designed to tie that app into the program. Photoshop Elements now has an all new contextual brushes palette, a new brush panel, a redesigned Font Panel, a new color palette and many new gradient filters and tools. Other new features include SVG layers, speed improvements, a round-trip PSD support, a support for the High Dynamic Range Layers (HDRL) of Adobe's High Dynamic Range (HDR) files, functionality for migrating PSD files to work with the new Adobe Creative Cloud, and much more. The new 15.0 version joins the two products' offerings with a few adjustments. The most important one is that Photoshop Elements can now create files with an Adobe Creative Cloud subscription. This is done through the Adobe Photoshop Creative Cloud integration feature. This means that you now have all the tools to create PSD files on your computer. The software now has features for generating thumbnails, exporting files with extended licenses, and exporting files for use with Adobe Illustrator. There is a new file format to read PSD files, as well as an update to the High Dynamic Range Layers functionality. The Lightroom Application Edition makes it easier to work with more of your library than ever before. You can keep metadata

information such as captions, ratings, and keywords as you edit your images. Specific information on an image is available whenever you need it. Plus, your library of images can be compressed and archived for faster access.

All modern versions (CC2013 onwards) are easily scripted in terms of user level scripting. The scripting language is based on JavaScript as used in web browsers. The JavaScript-based scripting language was first introduced in Photoshop CS5. A Complete Course and Compendium of Features is your guide to creating, editing, and enhancing images and designs in Adobe Photoshop. Whether you're retouching a photograph, making a simulated chalk drawing, or creating a composite photo with a 3D drawing, Photoshop is the tool for you—and this book will teach you what you need to know. For amateurs who want to get creative with their photos, Adobe Photoshop Elements is still the best game in town. Professionals, of course, can do all this and more with the full Photoshop application, but that comes with a high learning curve and recurring price tag. Elements makes a lot of the coolest Photoshop effects accessible to nonprofessionals. It offers a generous subset of the pro editor's features in a simpler package. **Adobe Photoshop –** Adobe is the world's unprecedented creative and multimedia software tycoon. And for Adobe, Photoshop is the flagship project that redefined the way images are edited and treated. Over that, it revolutionized the graphic designing vertical, which further inspired millions of artists worldwide. Now let's look at each tool in the graphic suite in more detail. They can be used to produce professional results, whether you are a professional photographer or a designer who's creating a simple graphic to enhance a simple website.

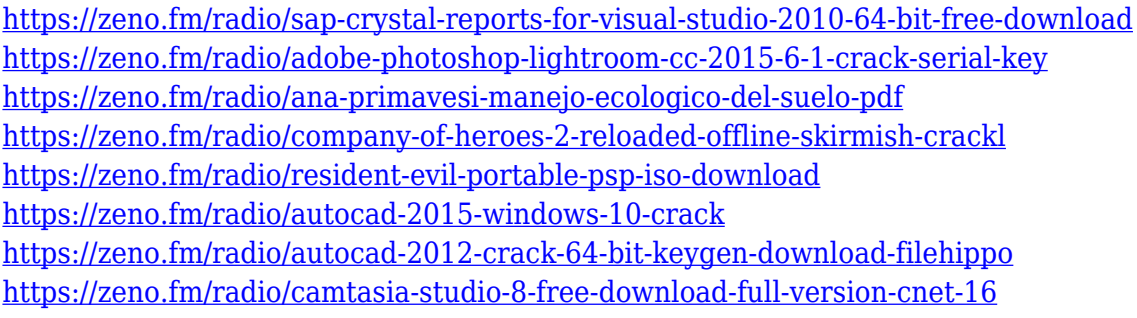

The new level of mobile support and photo editing features, including interactive workflows, means there's no limit to what you can achieve on the go. When your editing requires more time, switch to the desktop version of Photoshop and continue working simultaneously from your PC with the new Adobe Shadow Photo Symphony software. Any photos in the Photo Symphony library can be imported into Photoshop as a Photoshop project file for further development. Now, with Photoshop for iOS, you can access Photoshop on any mobile device, whether iOS or Android. iPad users now have more powerful features, such as a full UI, multiple select functionality, extensive on-screen editing, document sharing, Smart Object support, the ability to adjust image density, and more. Adobe Photoshop CC 2017 brings desktop-style capabilities to your mobile devices. Photoshop Camera Raw, including advanced editing features, is available in the iPad version of Photoshop. Looking for even more features, try Photoshop for iPhone. Photoshop for iPad is a comprehensive version of the desktop tool that offers rich utility and powerful features to help you crop and retouch images, adjust particular areas of an image, enhance contrast and exposure, retouch skin blemishes, remove unwanted objects in an image, apply various creative filters, and much more. All these features can also be applied to a Smart Object in your image, meaning you can adjust any parts of the image without moving or resizing the entire layer.

Finally, as users work on a huge range of projects, Internet connectivity and scalability are key features in a professional workspace. Adobe added a selection of conversational UI capabilities to let users work on large files at the same time and without much hassle. Photoshop origins was started by Thomas Knoll and his brother John Knoll. Photoshop was immediately successful in its early forms, but after the purchase of the company by Adobe, it has come to be seen as a cornerstone of the Creative Suite family of products. In 1988, Thomas and John Knoll developed the first basic version of Photoshop. Later, it was taken over by Adobe systems. Then the software has been upgraded and updated with more advanced features, a set of tools, and commands. The Photoshop CC version is the latest version of the series and it is a part of the Adobe Creative Cloud branding. The Photoshop family has some other software, consisting of Photoshop lightroom, Photoshop elements, Photoshop fix, Photoshop express, and other software. Photoshop has a long tradition of rapid updating and improvements. Two years ago in 2016, Adobe introduced their faster update cycle for Photoshop and for other Adobe products. This strategy allows Adobe to train and update its annual Creative Cloud subscribers on the latest features much more frequently. Currently, the Creative Cloud users of Adobe Photoshop can stay continue to benefit from the most recent improvements as long as they remain active subscription members. Our Photoshop experience all through the changes. Adobe has been a top-quality company in the graphic design, digital imaging, and digital multimedia industries.